### **F77\_2 DETERMINAZIONE DELLE CONTROPARTI DETENTRICI PER NSFR**

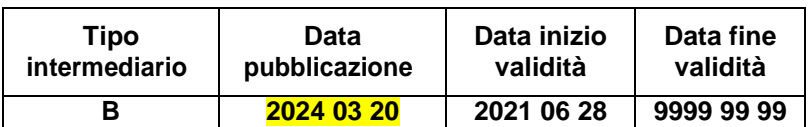

#### **Generalità**

La presente funzione è finalizzata all'individuazione delle controparti detentrici di titoli emessi dall'ente segnalante, ai fini della segnalazione NSFR, nel caso in cui la banca non sia in grado di fornire in input, sulle FTO di titoli emessi, l'NDG dell'ultimo prenditore (campo 05630=0, assente).

Essa deve operare prima della fase di generazione.

### **FASE 1:**

1) Selezionare tutti i record delle FTO 01775.XX, 01777.XX, 01779.XX e 01837.02 con campo 00138 uguale a 0 o assente e, a parità di campo 00032 (codice ISIN), riportare nel campo COMODO00602 e creare la seguente TABELLA "TITOLI EMESSI":

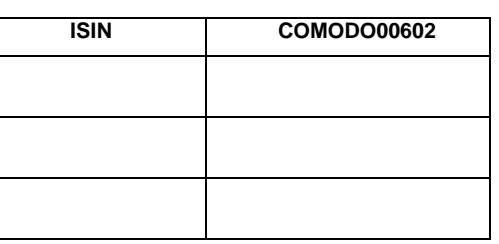

### **TABELLA TITOLI EMESSI**

F77\_2 - DETERMINAZIONE DELLE CONTROPARTI DETENTRICI PER NSFR

2) Selezionare i record delle FTO 01625.XX il cui "COD. IDENTIFICATIVO EMITTENTE" di TCOR28, ricercato con campo 00032, sia uguale al

"codice fiscale" presente nel file guida lavorazioni ed il campo di TCOR014 "TIPOLOGIA TITOLO" è diverso da 21,22,24:

- 3) raggruppare per codice campo 00032 (ISIN) e per campo 05215 (RAGGRUPPAMENTO SAE PER NSFR)
	- eseguire la somma dei relativi campi 00609<sup>1</sup> nel **COMODO609** 
		- calcolare la "**QUOTA IDENTIFICATA**" nel seguente modo: (COMODO609/COMODO00602) utilizzando il corrispondente COMODO00602 presente nella "TABELLA TITOLI EMESSI";

e aggiungere i campi calcolati TABELLA "TITOLI DEPOSITATI" come segue:

### **TABELLA TITOLI DEPOSITATI**

 $\mathbf{I}$ 

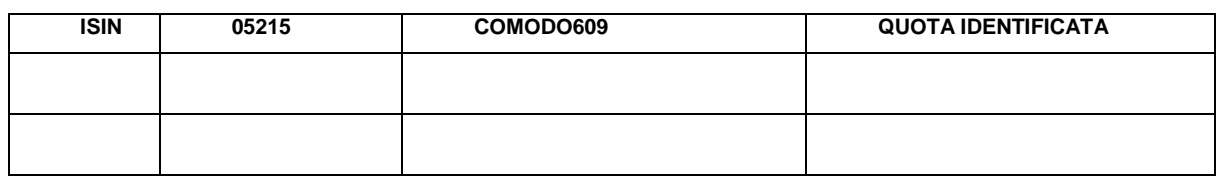

Pertanto, per ogni ISIN la colonna "QUOTA IDENTIFICATA" potrà essere valorizzata più volte, una volta per ogni valore del campo 05215.

3) Per ogni ISIN presente nella TABELLA "TITOLI EMESSI" accoppiare con ISIN presente in TABELLA "TITOLI DEPOSITATI" e a parità di ISIN aggiungere alla TABELLA "TITOLI EMESSI" il campo COMODO\_TIT\_DEP, ottenuto dalla somma di tutti i campi COMODO609 della TABELLA "TITOLI DEPOSITATI":

## **TABELLA TITOLI EMESSI**

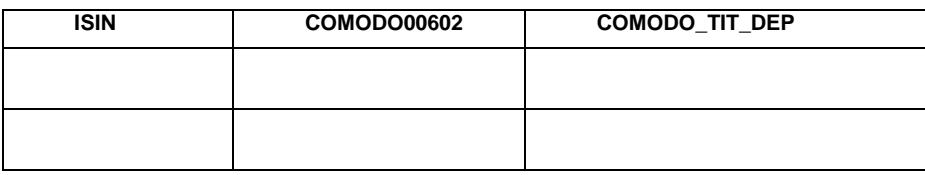

4) Per ogni ISIN della tabella 'TITOLI EMESSI' calcolare

 $1$  con campo 00032 accedi a TCOR14 e TCOR28: se TASSO INDICIZZATO=2 (zero coupon) oppure TIPO

F77\_2 - DETERMINAZIONE DELLE CONTROPARTI DETENTRICI PER NSFR

TASSO INIZIALE=2 (zero coupon) considera l'importo 00724 in luogo del campo 00609;

# "QUOTA NON IDENTIFICATA" = (1 - (COMODO\_TIT\_DEP /COMODO00602)) ed aggiungere alla TABELLA "TITOLI EMESSI;

### **TABELLA TITOLI EMESSI**

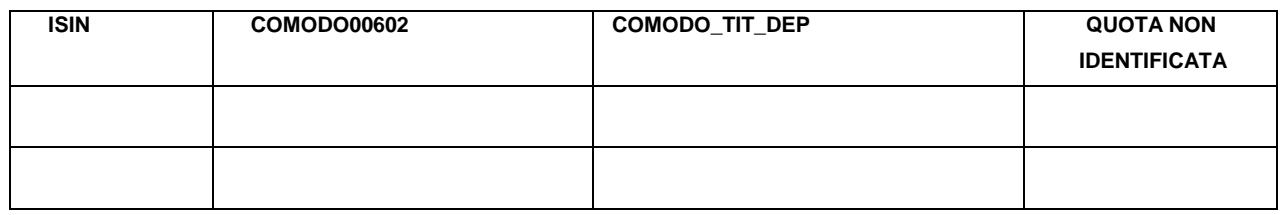

5) Per ciascun record delle FTO 01775.XX, 01777.XX, 01779.XX e 01837.02 selezionato al punto 1):

a. con codice ISIN accedere a TABELLA "TITOLI DEPOSITATI" e valorizzare per ciascun valore del campo 05215 i seguenti campi con la corrispondente **QUOTA IDENTIFICATA** e riportarli su ciascuna FTO sopra selezionata:

se campo 05215=10 imposta il campo 05041 se campo 05215=20 imposta il campo 05042 se campo 05215=30 imposta il campo 05043 se campo 05215=40 imposta il campo 05044 se campo 05215=50 imposta il campo 05045 se campo 05215=60 imposta il campo 05046 se campo 05215=70 imposta il campo 05052 se campo 05215=80 imposta il campo 05053

Si precisa che nel caso in cui il campo 05215 sia assente, i relativi campi 050XX non devono essere impostati.

b. con codice ISIN accedere a tabella 'TITOLI EMESSI' e valorizzare il seguente campo nel seguente modo:

campo 05054='QUOTA NON IDENTIFICATA'.

Nel caso in cui l'ISIN non sia presente nella tabella 'TITOLI DEPOSITATI' occorre impostare i campi 05041, 05042, 05043, 05044, 05045, 05046, 05052, 05053 pari a 0 e il campo 05054=1.

### **FASE 2:**

a) Nella TABELLA TITOLI EMESSI aggiungere la colonna denominata COMODORAP, con il valore del rapporto fra il COMODO00602 ed il COMODO609, come di seguito indicato:

### **TABELLA TITOLI EMESSI**

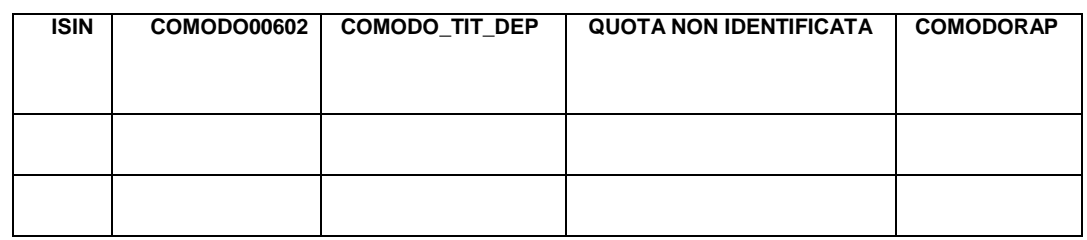

b) Per ciascun record relativo alle FTO 01775.XX, 01777.XX, 01779.XX e 01837.02 accedere con codice ISIN a TABELLA "TITOLI EMESSI" e valorizzare Il campo 05216 - RAPPORTO DI CONVERSIONE VALORE NOMINALE IN IMPORTO DI BILANCIO con il valore del campo COMODORAP e scriverlo su tali FTO. Tale campo verrà utilizzato ai fini della generazione del template C 81.00 e C 83.00.

### **FASE 3:**

La presente fase individua le ponderazioni NSFR (CAMPO 05183) da segnalare sia nel caso in cui la banca sia in grado di fornire in input, sulle FTO di titoli emessi, l'NDG dell'ultimo prenditore o meno.

Per ciascun record relativo alle FTO 01775.XX, 01777.XX, 01779.XX e 01837.02:

1. se campo 05630 è presente e significativo e:

- campo 05215=10 e se la differenza tra il campo 00010 e la data di segnalazione è minore di 1 anno imposta il campo 05183=090000 oppure se la differenza tra il campo 00010 e la data di segnalazione è maggiore o uguale a 1 anno imposta il campo 05183 =100000;
- $\bullet$  campo 05215=20,30,60,70,80 e se la differenza tra il campo 00010 e la data di segnalazione è minore di 1 anno imposta il campo 05183=050000 oppure se la differenza tra il campo 00010 e la data di segnalazione è maggiore o uguale a 1 anno imposta il campo 05183 =100000;
- campo 05215=40 e se la differenza tra il campo 00010 e la data di segnalazione è minore di 6 mesi imposta il campo 05183=000000 oppure se la differenza tra il campo 00010 e la data di segnalazione è maggiore o uguale a 6 mesi e minore di 1 anno imposta il campo 05183=050000 oppure se la differenza tra il campo 00010 e la data di segnalazione è maggiore o uguale di 1 anno imposta il campo 05183 =100000.
- 2. se campo 05630 è uguale a zero o assente e:
- campo 05041 è presente e se la differenza tra il campo 00010 e la data di segnalazione è minore di 1 anno imposta il campo 05183=090000 oppure se la differenza tra il campo 00010 e la data di segnalazione è maggiore o uguale a 1 anno imposta il campo 05183 =100000;
- $\bullet$  i campi 05042,05043, 05046, 05052, 05053 sono presenti e la differenza tra il campo 00010 e la data di segnalazione è minore di 1 anno imposta il campo 05183=050000 oppure se la differenza tra il campo 00010 e la data di segnalazione è maggiore o uguale 1 anno imposta il campo 05183  $=100000$ :
- campo 05630 è 0 o assente e campo 05044 è presente e se la differenza tra il campo 00010 e la data di segnalazione è minore di 6 mesi imposta il campo 05183=000000 oppure se la differenza tra il campo 00010 e la data

di segnalazione è maggiore o uguale a 6 mesi e minore di 1 anno imposta il campo 05183=050000 oppure se la differenza tra il campo 00010 e la data di segnalazione è maggiore o uguale a 1 anno imposta il campo 05183  $=100000$ .